## **How to Connect Depence 2 with BEYOND**

From: <https://wiki.pangolin.com/> - **Complete Help Docs**

Permanent link: **[https://wiki.pangolin.com/doku.php?id=beyond:video:beyond\\_and\\_depence\\_2&rev=1597050731](https://wiki.pangolin.com/doku.php?id=beyond:video:beyond_and_depence_2&rev=1597050731)**

Last update: **2020/08/10 11:12**

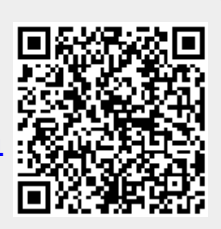